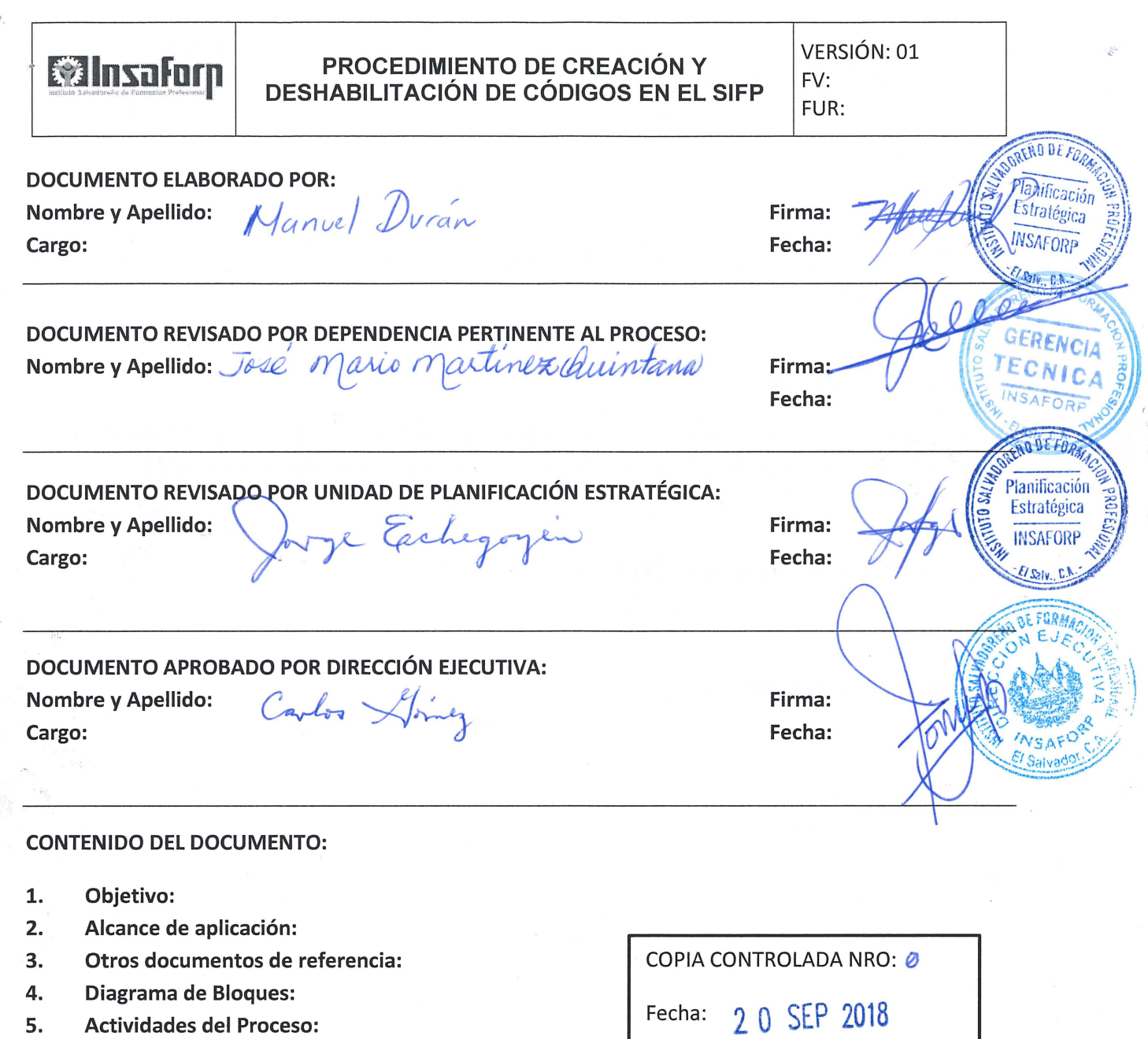

7. Modificaciones del documento:

6. Formularios o Evidencias:

)

s.

## **l. OBJETIVO:**

Describir el procedimiento para crear un código o deshabilitar un código en el Sistema de Información de la Formación Profesional.

## **2. ALCANCE DE APLICACIÓN:**

El presente procedimiento aplica solo para el sistema de Información de la Formación Profesional SIFP. Cualquier otro cambio en el sistema deberá hacerse el cambio en el presente procedimiento.

## **3. OTROS DOCUMENTOS DE REFERENCIA:**

## **4. DIAGRAMA DE BLOQUES**

VERSIÓN: 01 *<u>stalnsafor</u>n* PROCEDIMIENTO DE CREACIÓN Y  $FV:$ **DESHABILITACIÓN DE CÓDIGOS EN EL SIFP** FUR:

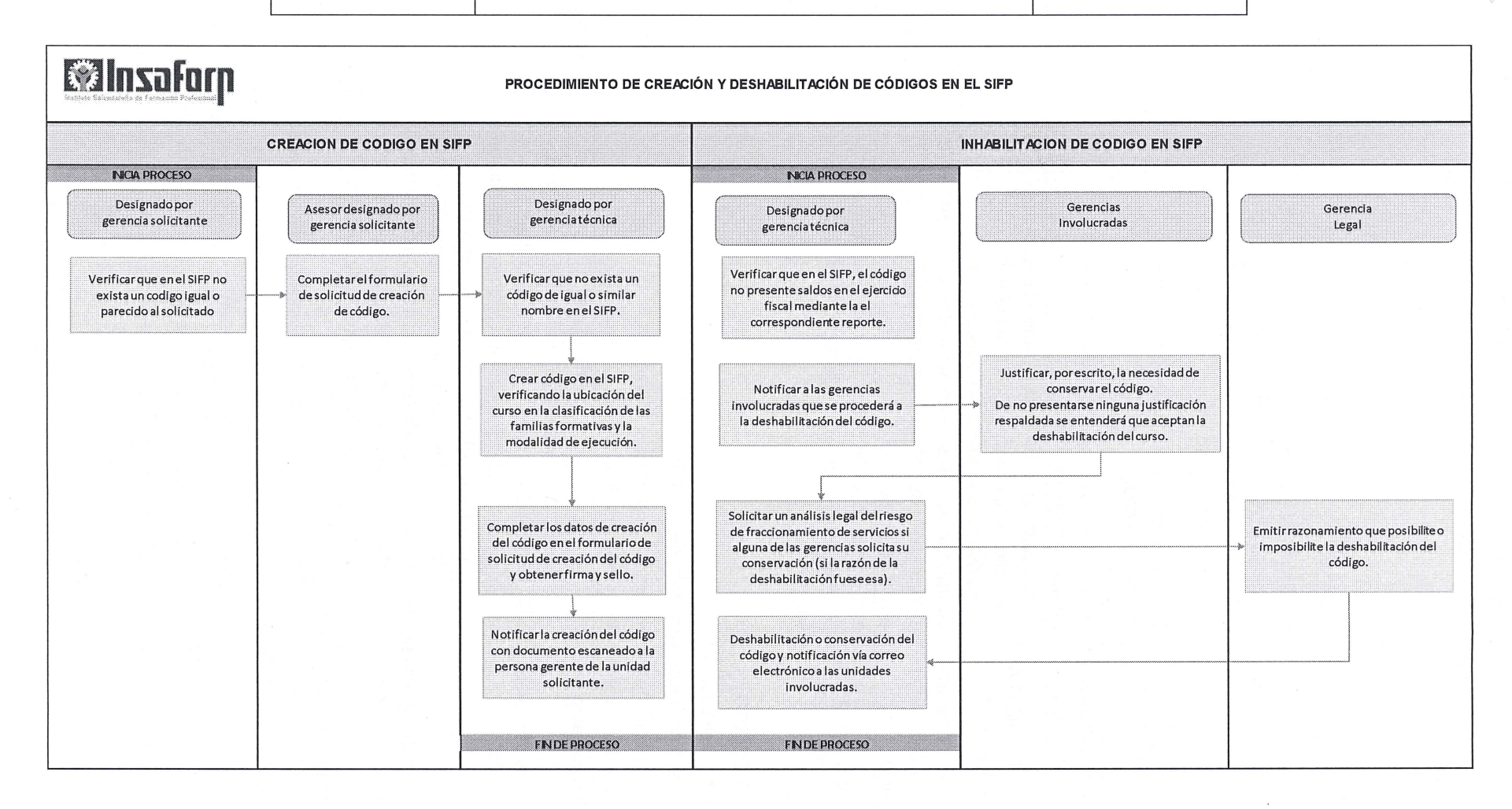

Página 3 de 5

## **Examples de la procedimiento de CREACIÓN Y VERSIÓN: 01** VERSIÓN: 01 **DESHABILITACIÓN DE CÓDIGOS EN EL SIFP**

FUR:

## **5. ACTIVIDADES DEL PROCESO:**

## **CREACION DE CODIGO**

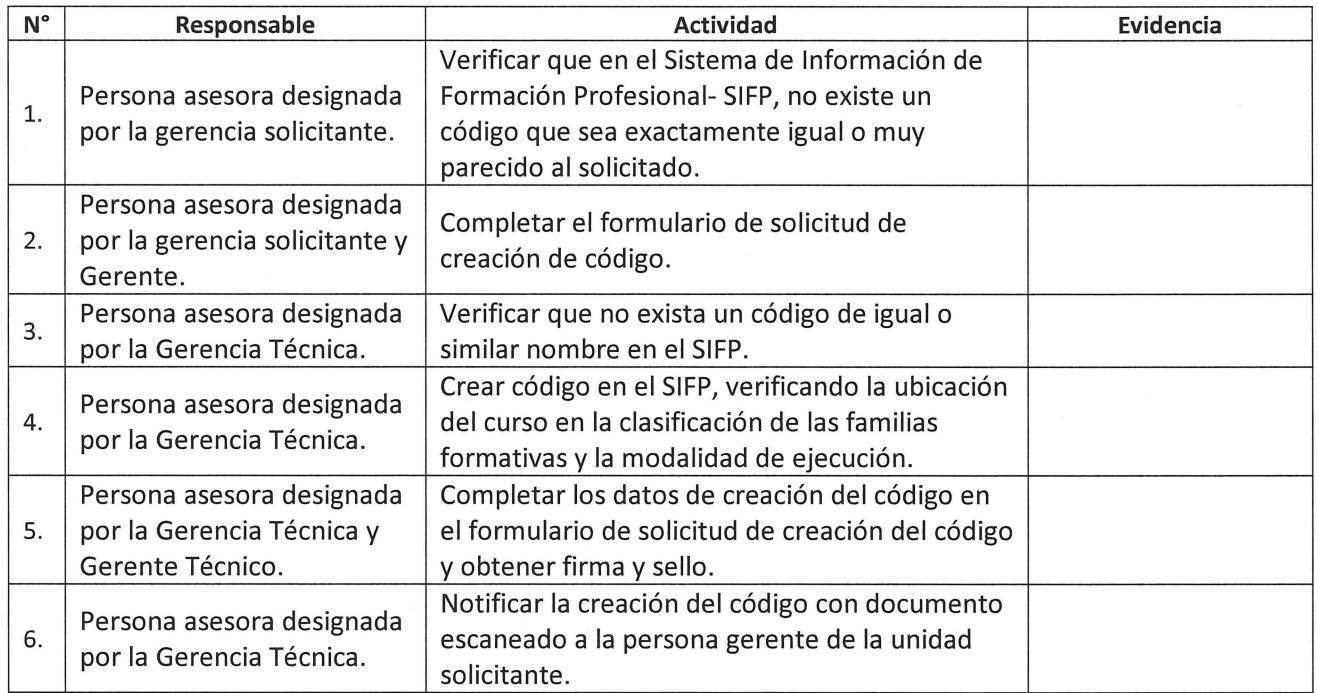

## **INHABILITACION DE CODIGO**

Un código se deshabilitará cuando:

- 1. Exista un riesgo de fraccionamiento de servicios.
- 2. El proyecto específico para el que fue creado haya finalizado.
- 3. Exista una modificación en la clasificación de las familias formativas.

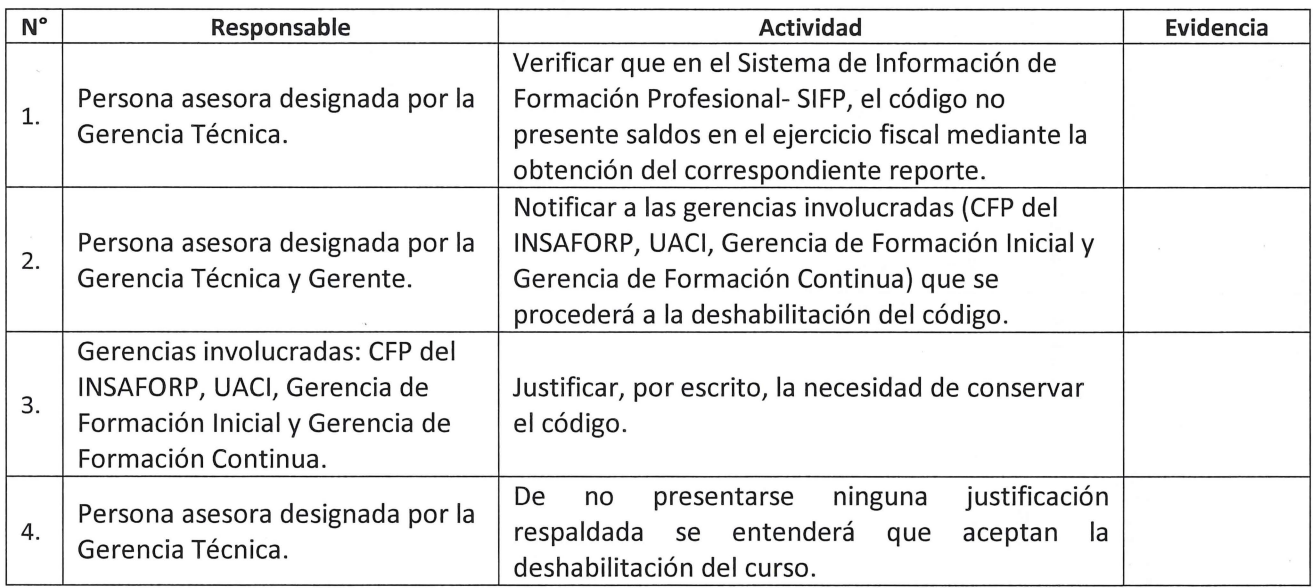

# **EXINSTRENT DE PROCEDIMIENTO DE CREACIÓN Y PROCEDIMIENTO DE CREACIÓN Y PROCEDIMIENTO DE CREACIÓN Y PROCEDIMIENTO DE CREACIÓN Y PROCEDIMIENTO DE CREACIÓN Y PROCEDIMIENTO DE CREACIÓN Y PROCEDIMIENTO DE CREACIÓN Y PROCEDIMIEN**

FUR:

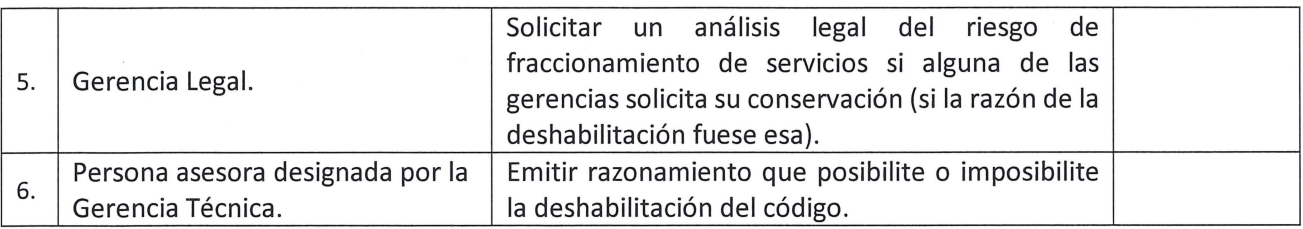

## **6. ANEXOS O FORMULARIOS:**

 $\mathcal{C}$ 

SOLICITUD DE GENERACIÓN DE NUEVO CÓDIGO PARA CONTENIDOS, CURSOS O PROGRAMAS DE FORMACIÓN PROFESIONAL

### **7. MODIFICACIONES DEL DOCUMENTO:**

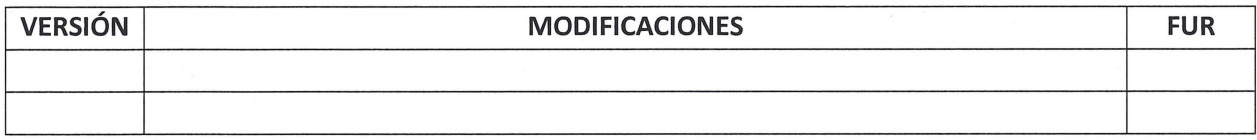

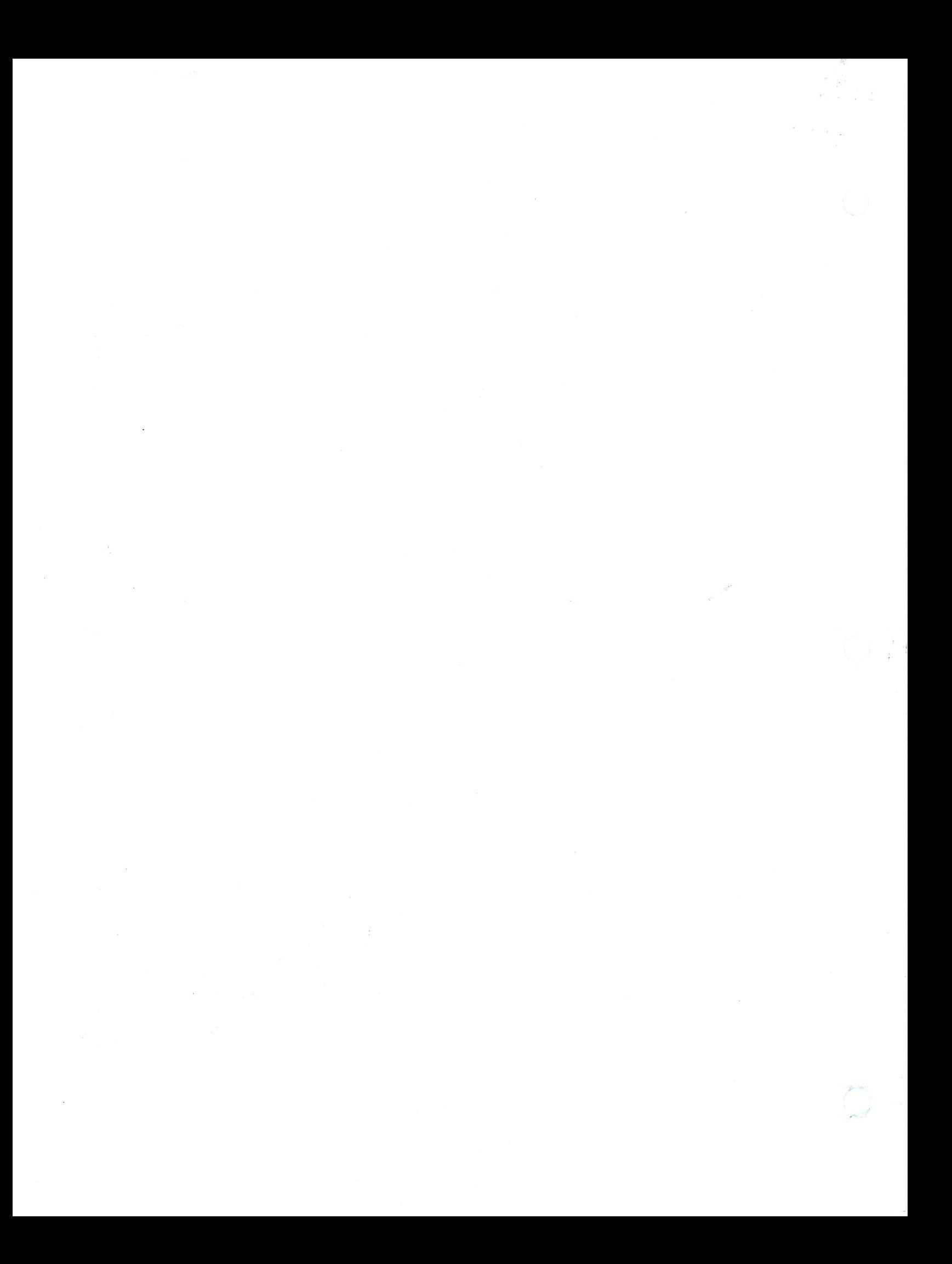

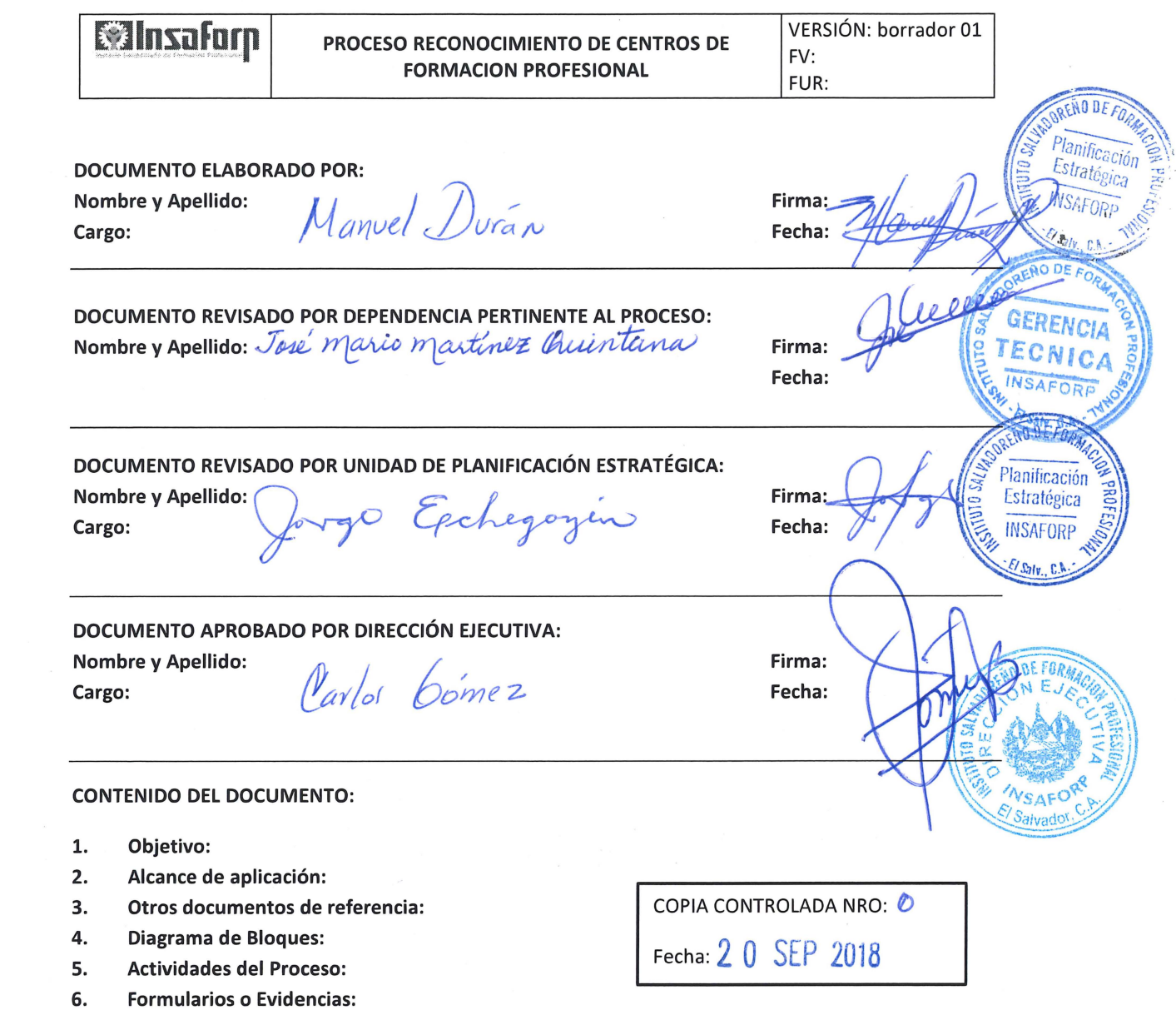

7. Modificaciones del documento:

)

 $\tau_{\rm V}$ 

 $\sim$   $\sim$ 

 $\mu$ 

#### **l. OBJETIVO:**

Desribir las actividades necesarias para llevar a cabo el proceso de Reconocimiento de Entidades que desean convertirse en prestadoras de servicios de Capacitación ( i. Formación a jóvenes, mujeres y poblacion vulnerable, y/o ii. Formación a trabajadores de empresas )

#### **2. ALCANCE DE APLICACIÓN:**

El presente procedimiento aplica a todas las Entidades que solicitan ser reconocidas por INSAFORP como Entidad Proveedora de Servicios de Capacitación, en una o ambas modalidades: i. Formación a jóvenes, mujeres y población vulnerable, y/o ii. Formación a trabajadores de empresas. También aplica para acción móvil o centro fijo. También aplica para el caso de actualización de información de la Entidad.

#### **3. OTROS DOCUMENTOS DE REFERENCIA:**

Ver en www.insaforp.org.sv en la opción Proveedores de Formación Profesional

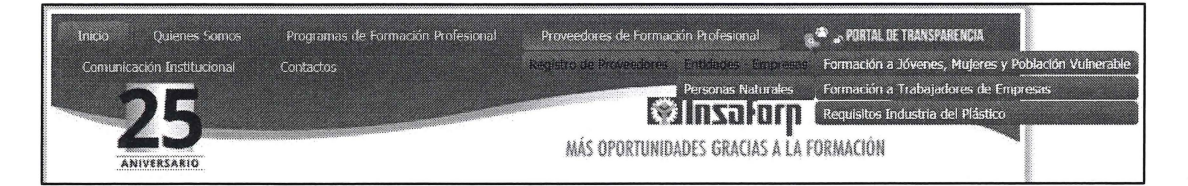

#### **4. DIAGRAMA DE BLOQUES:**

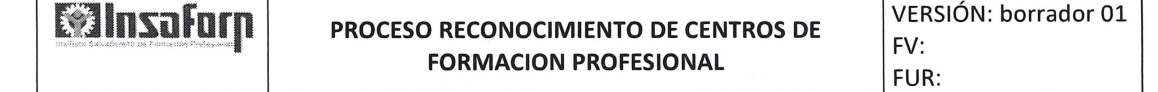

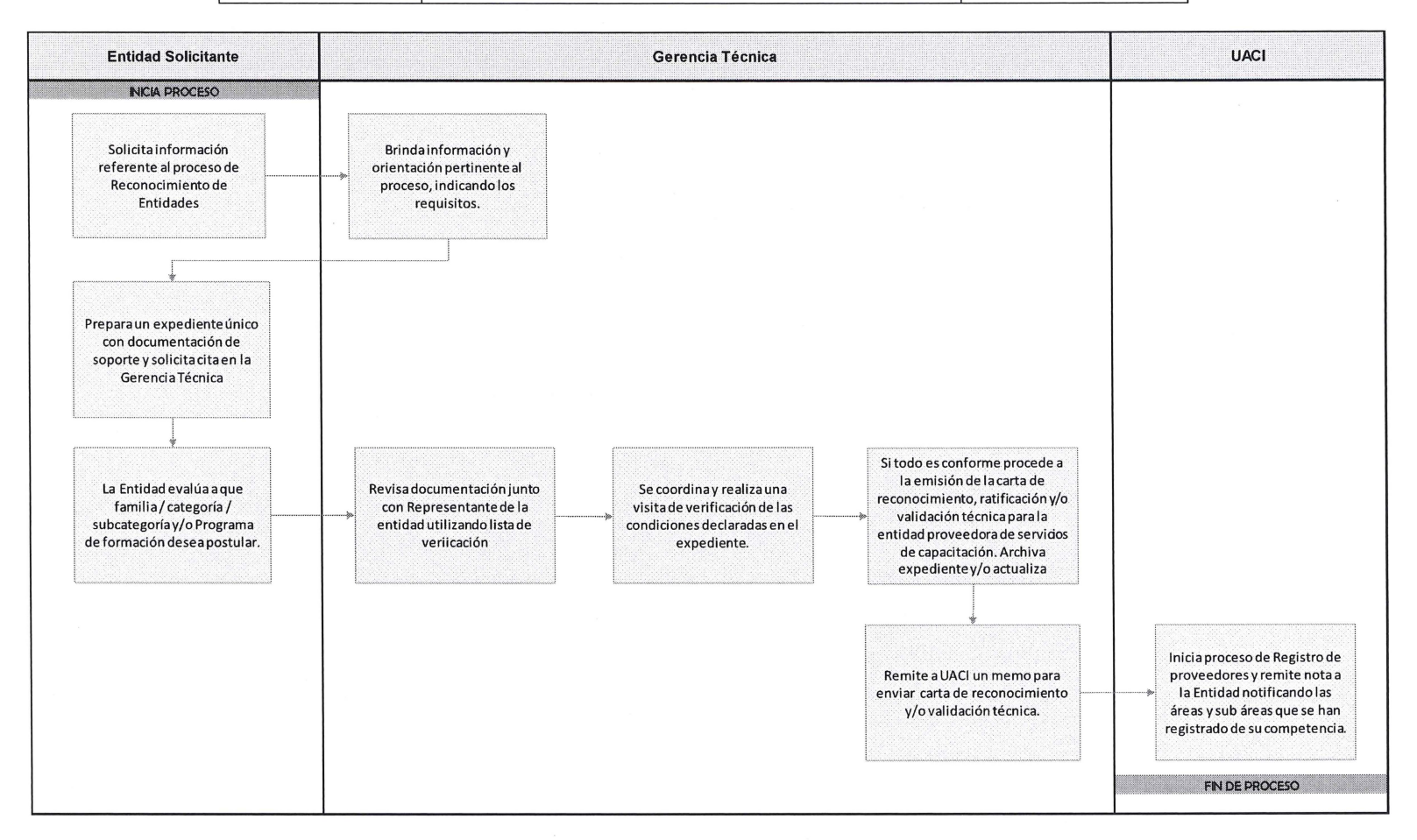

 $\sim$ 

 $\bar{\phi}$ 

**EN ESPECTADO PROCESO RECONOCIMIENTO DE CENTROS DE FORMACION PROFESIONAL** 

#### **S. ACTIVIDADES DEL PROCESO:**

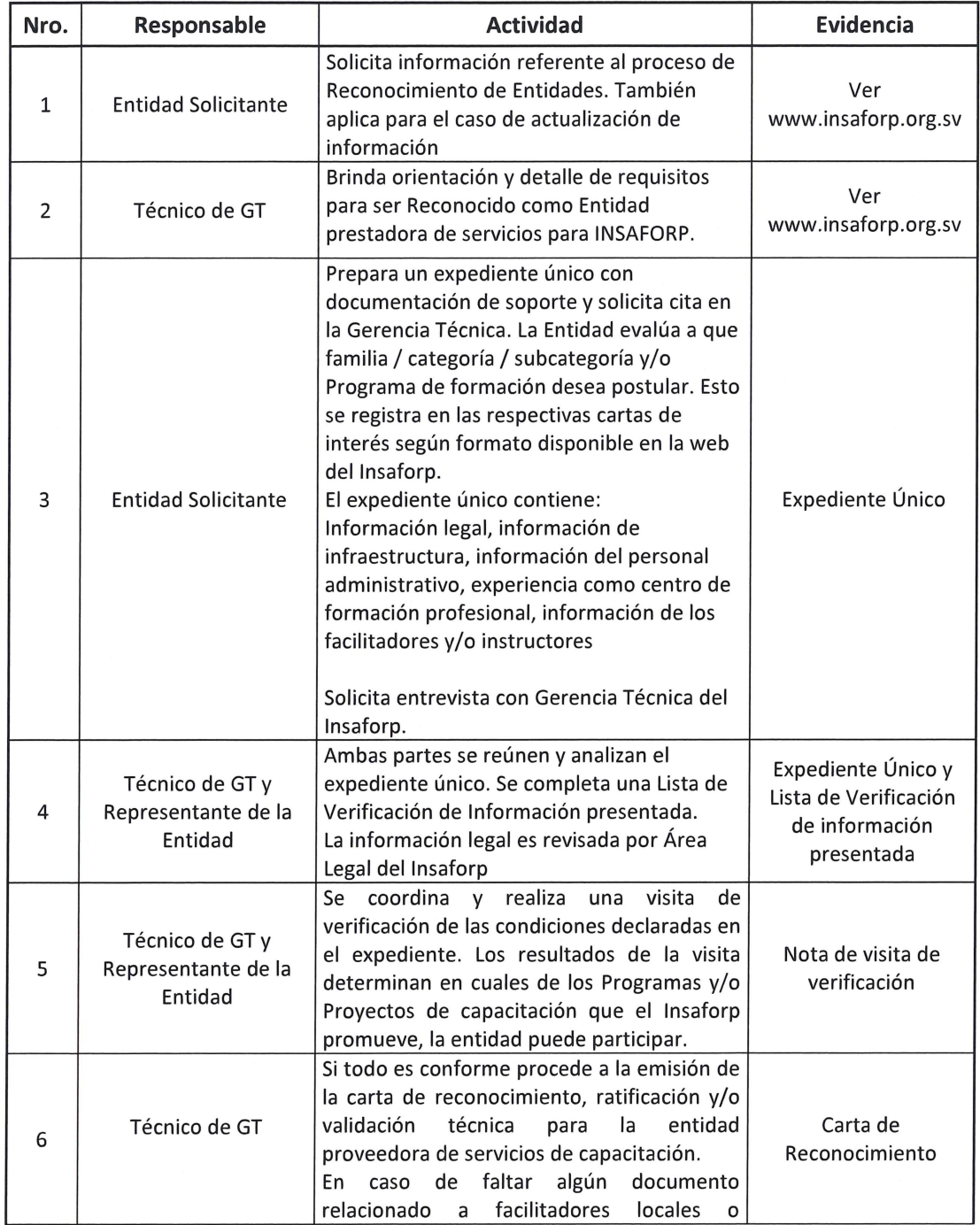

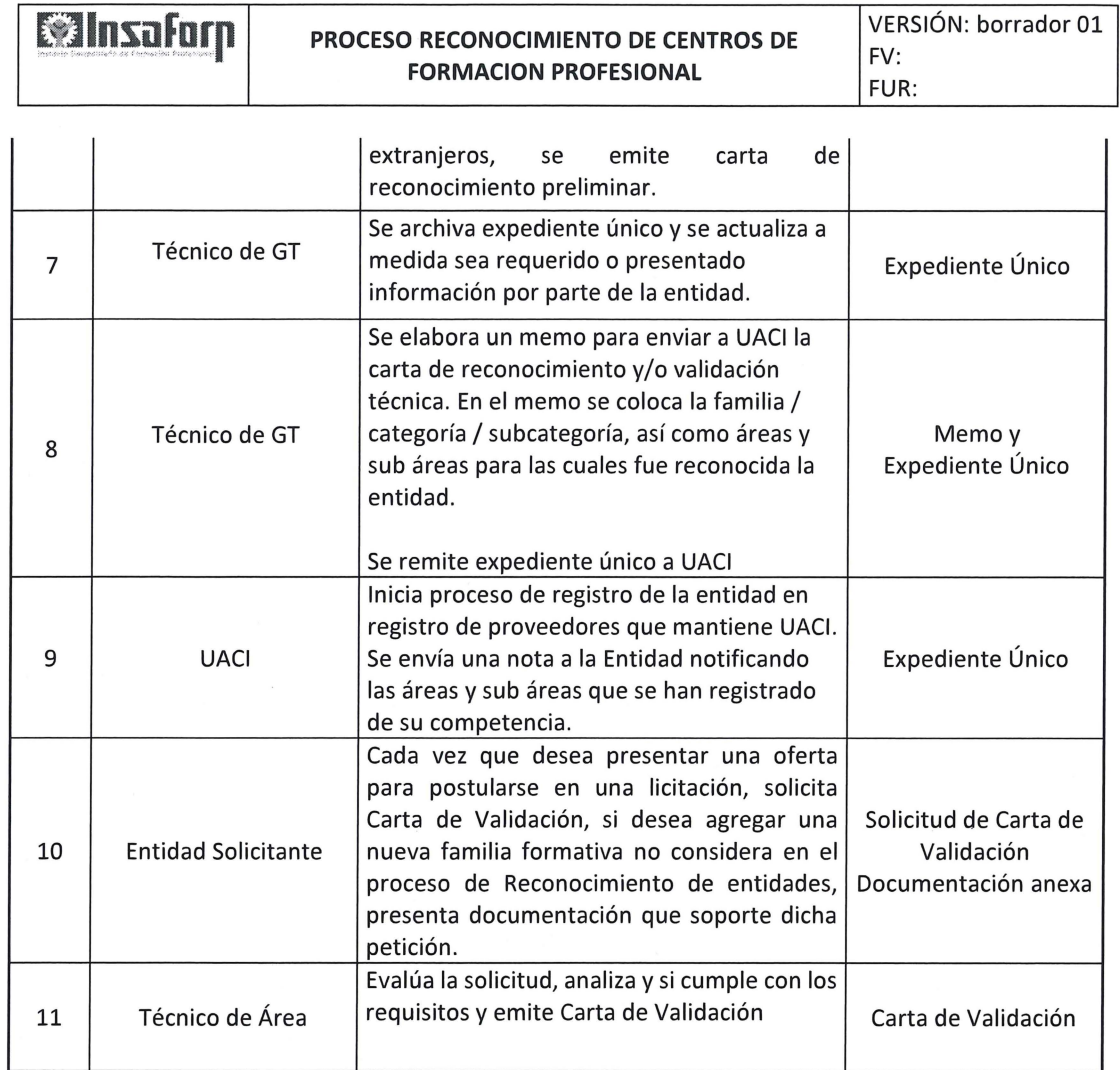

## **6. FORMULARIOS O EVIDENCIAS:**

..

 $\bar{\phi}$ 

**J** 

Ver guía y formularios en www.insaforp.org en la opción proveedores de formación profesional. Nota de visita de verificación.

## **7. MODIFICACIONES DEL DOCUMENTO:**

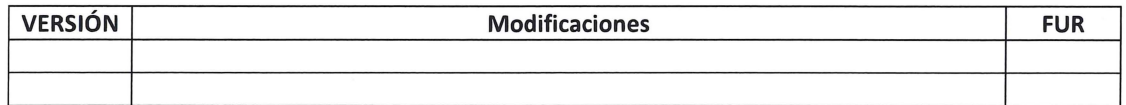

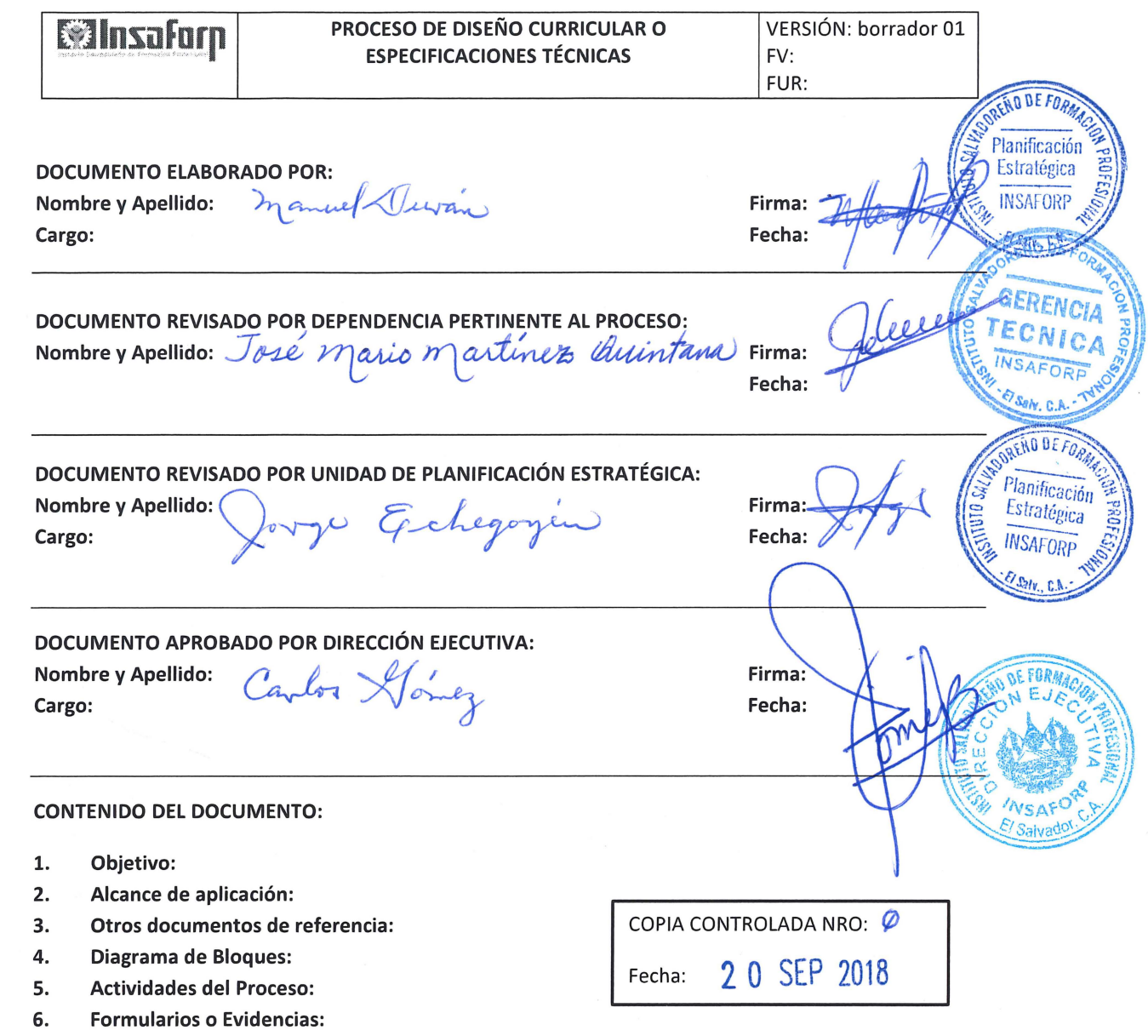

7. Modificaciones del documento:

,.

 $\sim \alpha_{\rm A}$ 

 $\mathbf{q}$ 

 $\chi^2$ 

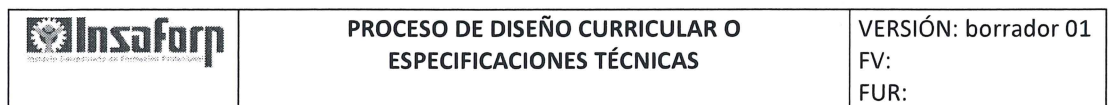

#### **l. OBJETIVO:**

 $\mathbf{r}_{-1}$ 

Describir el proceso para el Diseño Curricular de Programas de Formación Inicial (Grupos Vulnerables), basado en competencias, tomando en cuenta: i) La norma técnica de competencia laboral correspondiente o perfil profesional por competencias. ii) La experiencia de una persona especialista, según área profesional. iii) La experiencia de personal técnico en diseño pedagógico.

#### **2. ALCANCE DE APLICACIÓN:**

El presente procedimiento aplica para los Diseños Curriculares o Especificaciones de Cursos, desarrollados sobre la base de las Normas Técnicas de Competencias laborales y para los programas de Formación Inicial de INSAFORP, excepto Empresa Centro (descrito en otro procedimiento).

#### **3. OTROS DOCUMENTOS DE REFERENCIA:**

• Metodología para elaboración de Normas Técnicas, Diseño Curricular y Evaluaciones por Competencias Laborales (OIT)

#### **4. DIAGRAMA DE BLOQUES:**

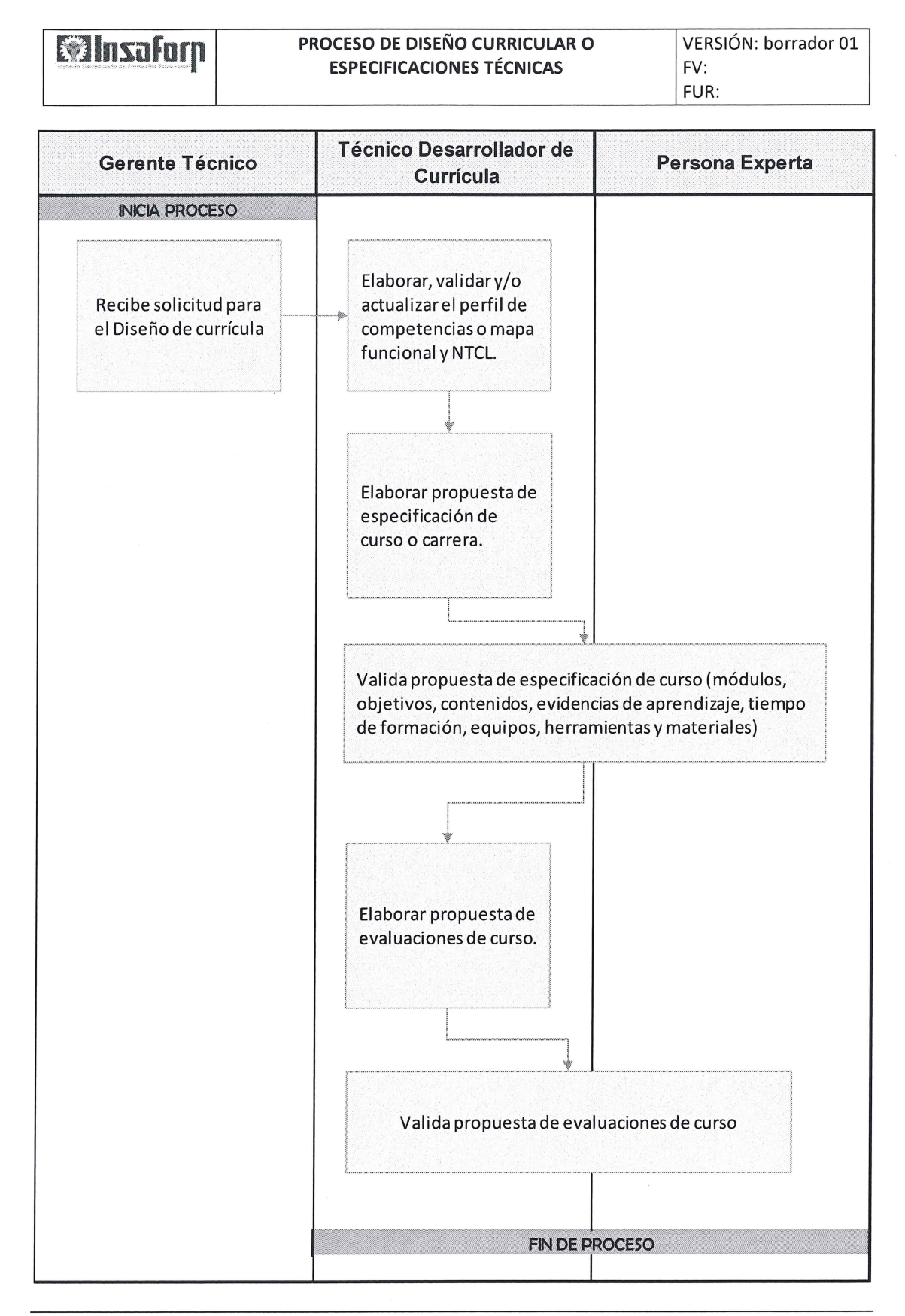

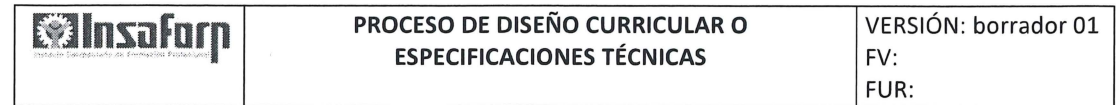

#### **S. ACTIVIDADES DEL PROCESO:**

 $\sim$   $\sim$ 

 $\bar{t}$ 

 $\overline{\mathbf{u}}$ 

 $\mathcal{C}^{\pm}$ 

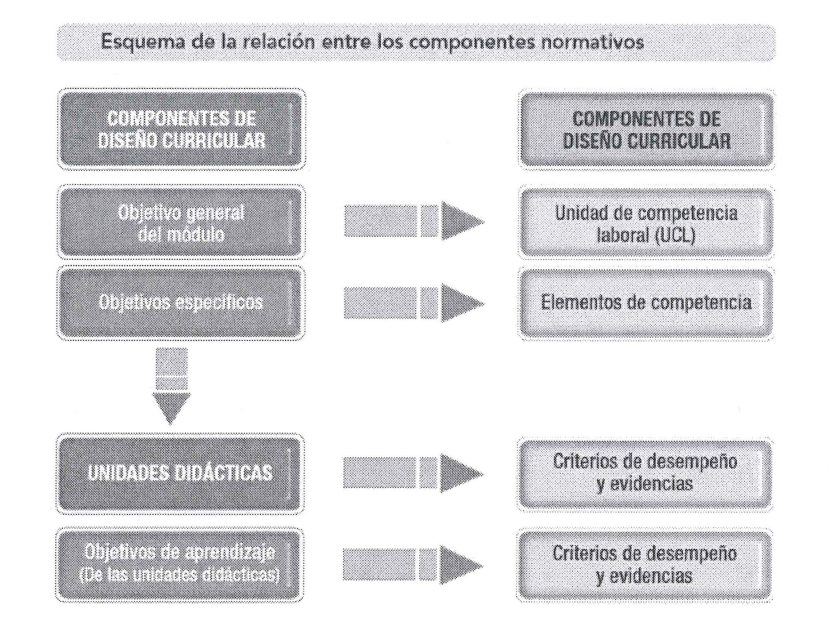

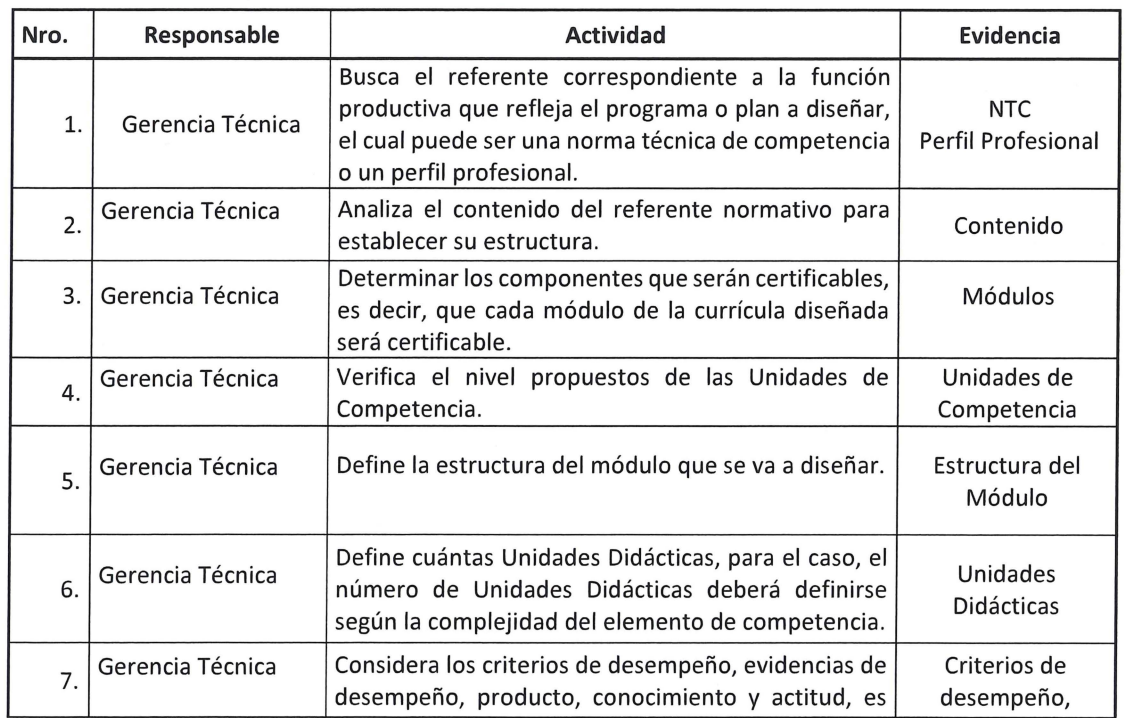

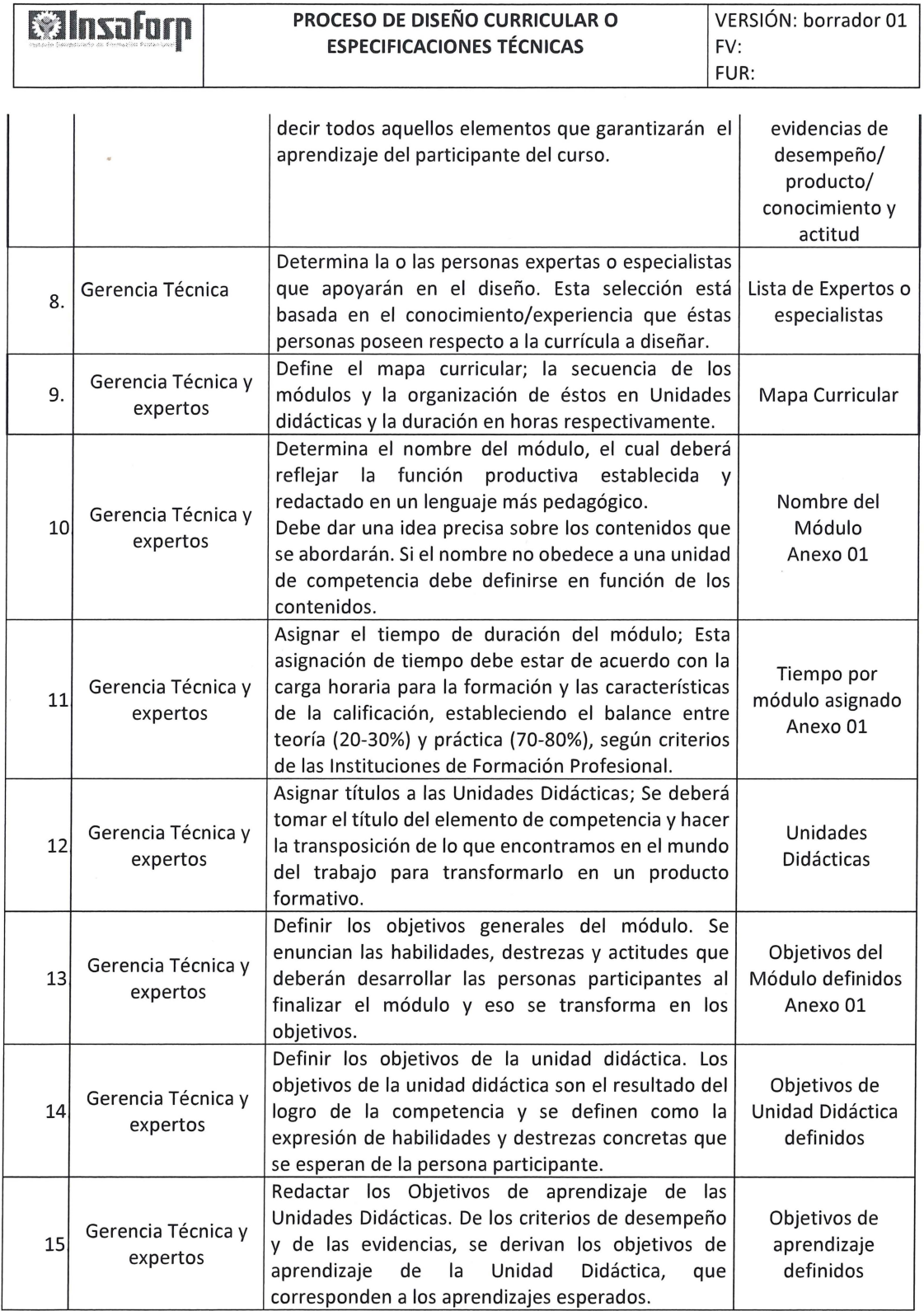

 $\label{eq:1} \frac{1}{2}\frac{1}{\Lambda}$ 

 $\epsilon^{-1}$ 

 $\bigcap$ 

<u>**Winsafarp**</u> **PROCESO DE DISEÑO CURRICULAR O VERSIÓN: borrador 01 ESPECIFICACIONES TÉCNICAS** FV: FUR:

 $\sim$   $_{\star}$ 

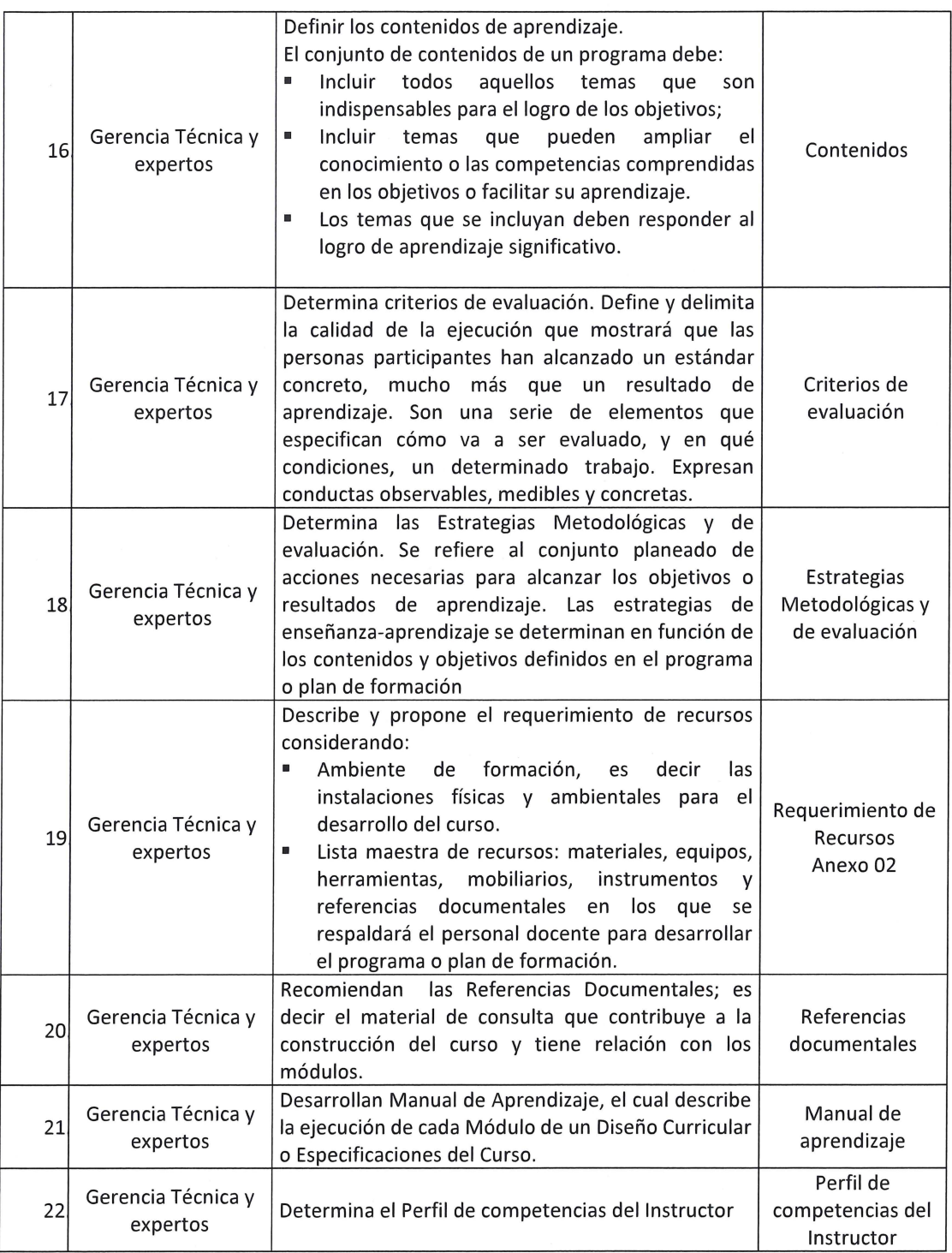

 $\sim$ 

 $\ddot{\phantom{a}}$ 

l~g~gfg!~ **PROCESO DE DISEÑO CURRICULAR O** VERSIÓN: borrador 01 **ESPECIFICACIONES TÉCNICAS** 

#### **6. FORMULARIOS O EVIDENCIAS:**

)

Anexo 01 Ejemplo de Diseño Curricular o Especificaciones del Curso

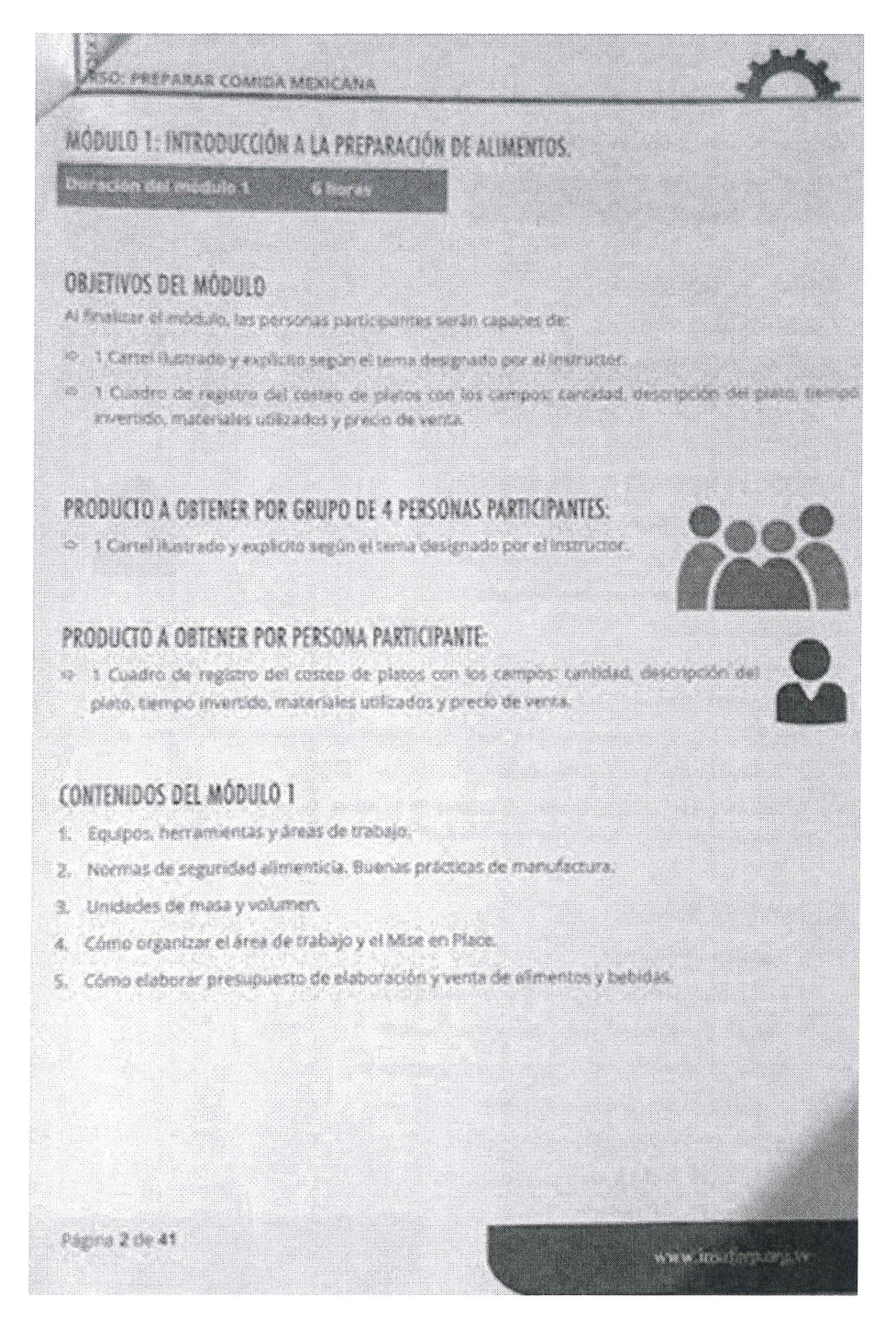

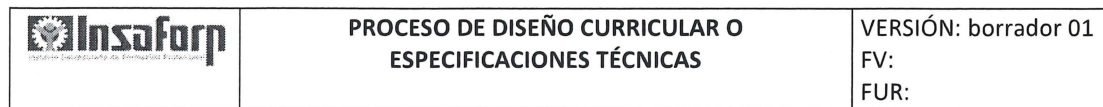

#### Anexo 02 Lista de Requerimientos

 $\rightarrow -\sqrt{ }$ 

 $\epsilon^{-1}$ 

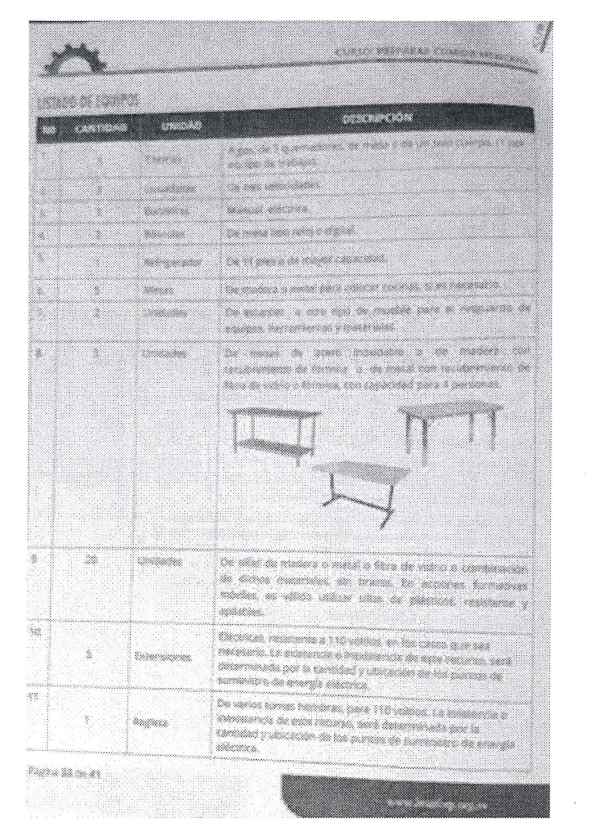

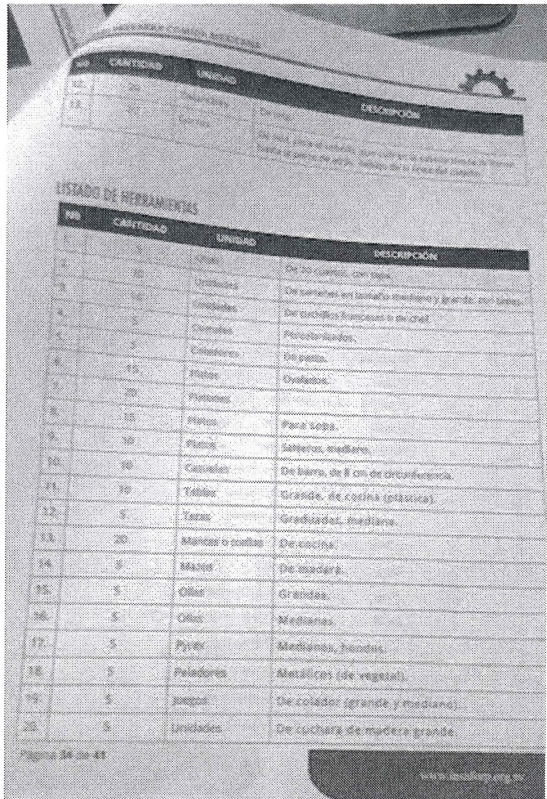

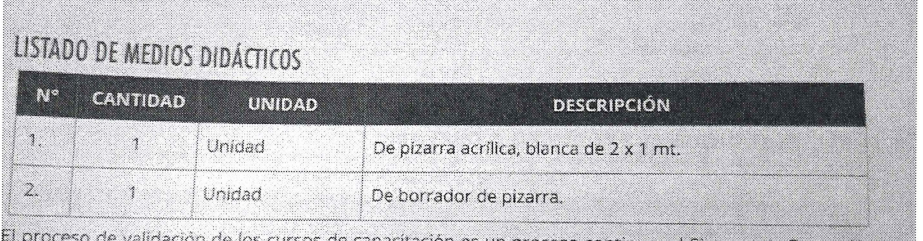

os de capacitación es un proceso continuo, el Sistema de Formación Profesional será fortalecido si hace llegar sus observaciones al correo pvasquez@insaforp.org.sv

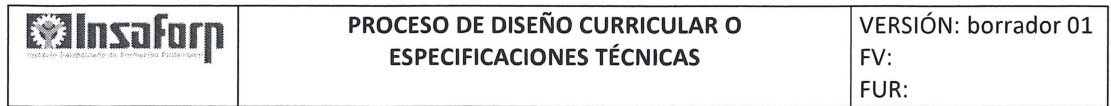

### 7. MODIFICACIONES DEL DOCUMENTO:

..

 $\tau_{\rm g}$ 

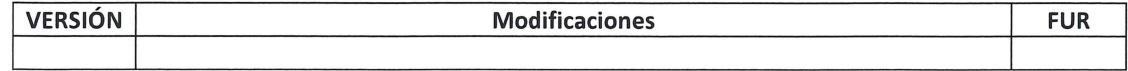

PROCESO DE VALIDACIÓN TÉCNICA Y ACREDITACIÓN **Winsaforp** VERSIÓN: borrador 01 DE FACILITADORES, INSTRUCTORES Y EQUIPO  $FV:$ **SICOPEDAGÓGICO** FUR: **DOCUMENTO ELABORADO POR:** Manuel Duran **Nombre y Apellido:** Firma: Cargo: Fecha: DOCUMENTO REVISADO POR DEPENDENCIA PERTINENTE AL PROCESO: Nombre y Apellido: José Mario Martínez Quintana Firma: Fecha: Planificación DOCUMENTO REVISADO POR UNIDAD DE PLANIFICACIÓN ESTRATÉGICA: Estratégica Nombre y Apellido: Firma: Echegoy **INSAFORP** Cargo: Fecha: DOCUMENTO APROBADO POR DIRECCIÓN EJECUTIVA: Nombre y Apellido: Firma: Parlos Comez Cargo: Fecha: **CONTENIDO DEL DOCUMENTO:** Objetivo:  $1.$  $2.$ Alcance de aplicación: COPIA CONTROLADA NRO: 3. Otros documentos de referencia: 4. Diagrama de Bloques: Fecha: 2 0 SEP 2018 5. **Actividades del Proceso:** 6. **Formularios o Evidencias:** 

7. Modificaciones del documento:

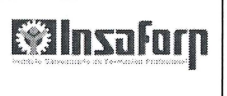

## **PROCESO DE VALIDACIÓN TÉCNICA Y ACREDITACIÓN <br>DE FACILITADORES, INSTRUCTORES Y EQUIPO | VERSIÓN: borrador 01 | PV: SICOPEDAGÓGICO**

#### **l. OBJETIVO:**

Describir el proceso de validacion técnica y acreditación de facilitadores, instructores y equipo pedagocio, que participan en la ejecucion de Programas de Formación Inicial (Grupos Vulnerables), Programas de Formación Continua y Programa Empresa Centro.

#### **2. ALCANCE DE APLICACIÓN:**

El presente procedimiento aplica para la validación de Facilitadores de Formación Continua, Instructor Principal de Empresa Centro, Instructor de Habilitación para el Trabajo y facilitador del programa Nacional de inglés para el Trabajo y los diferentes roles del equipo Sicopedagógico. Inicia el proceso con la coordinación de una entrevista entre el interesado y el técnico del INSAFORP que recibirá y analizará toda la documentación pertinente, para luego emitir la atestación correspondiente y el registro en la UACL

#### **3. OTROS DOCUMENTOS DE REFERENCIA:**

Ver guía de aplicación en www.insaforp.org.sv

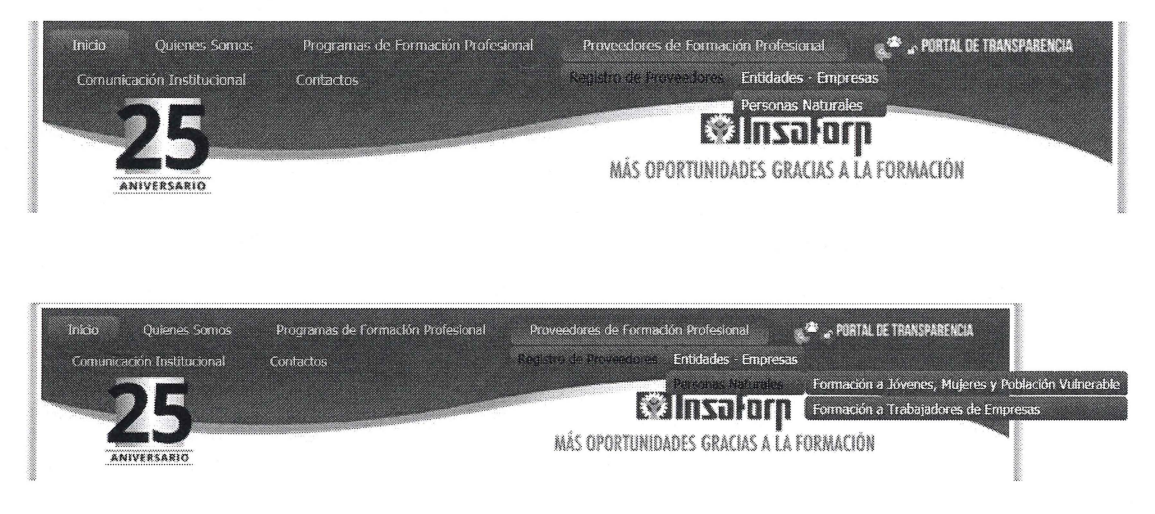

**4. DIAGRAMA DE BLOQUES:** 

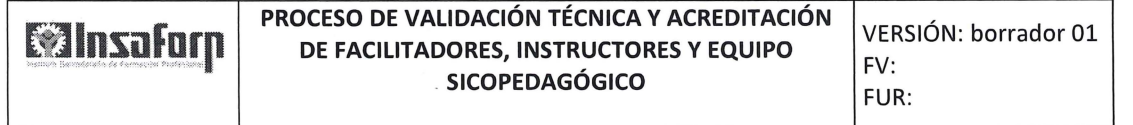

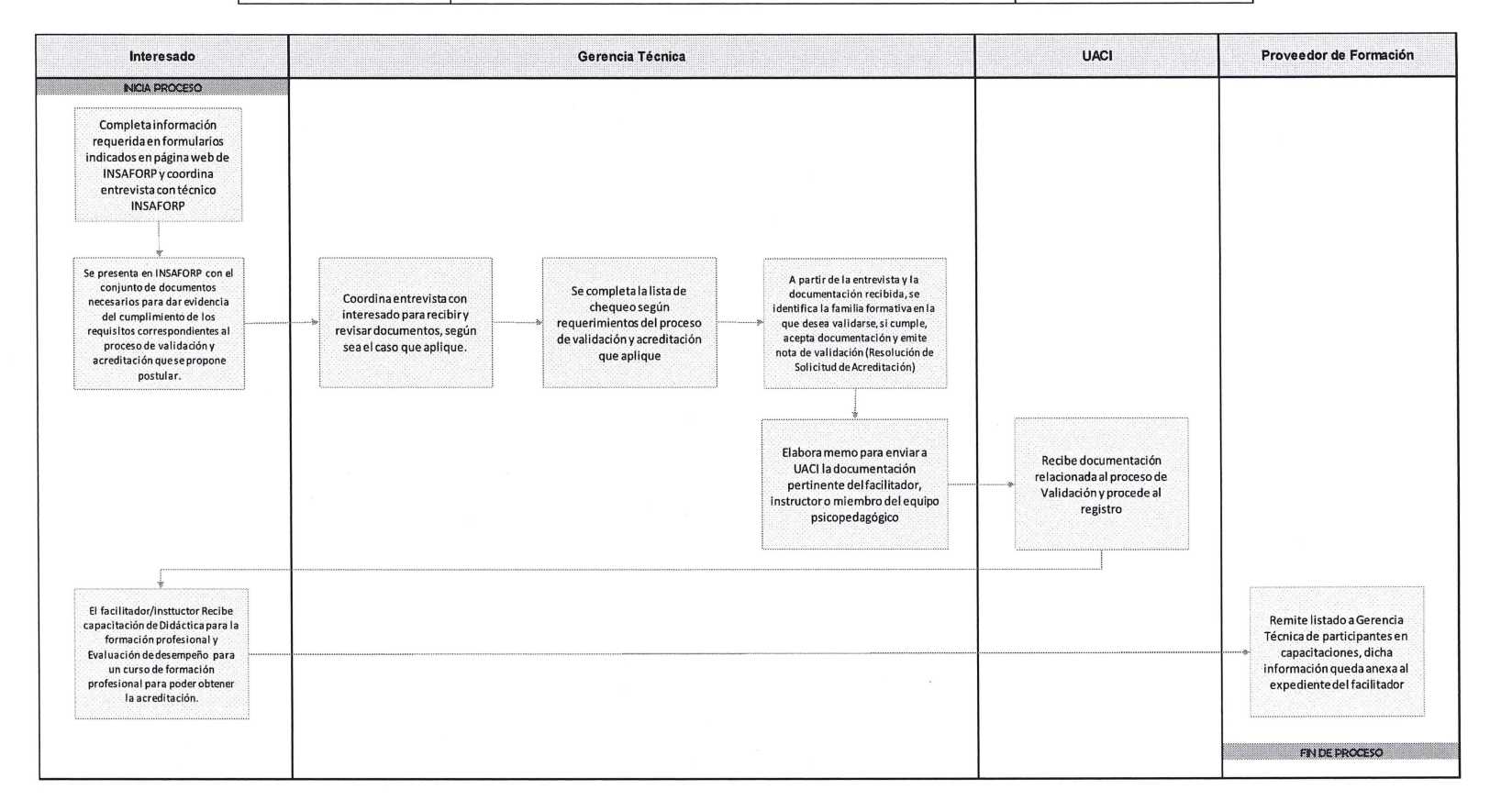

Página 3 de 6

 $\bar{u}$ 

# ~·l'º~~ ~ºr~ **PROCESO DE VALIDACIÓN TÉCNICA Y ACREDITACIÓN** VERSIÓN: borrador 01 **DE FACILITADORES, INSTRUCTORES Y EQUIPO SICOPEDAGÓGICO** FV:

## **S. ACTIVIDADES DEL PROCESO:**

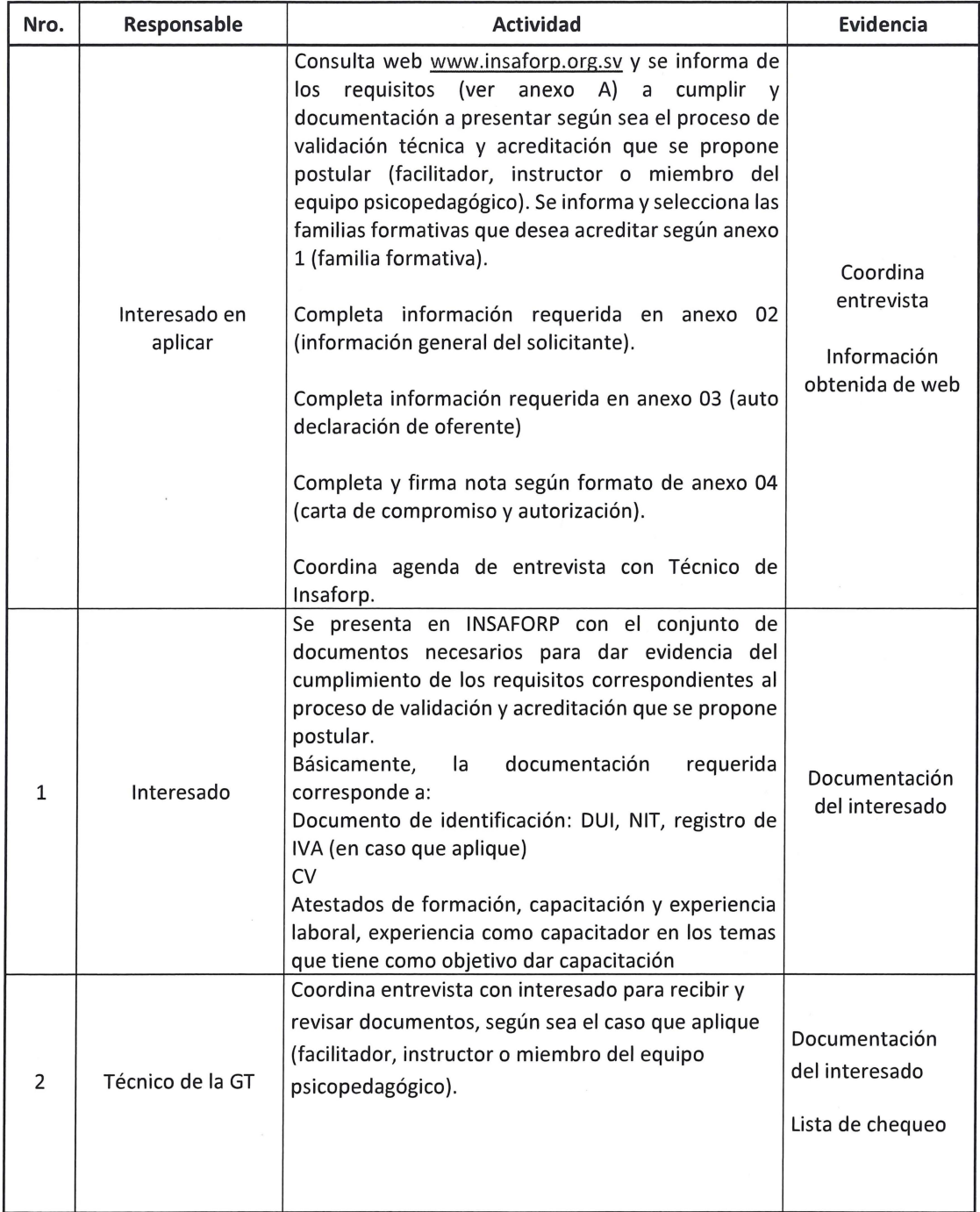

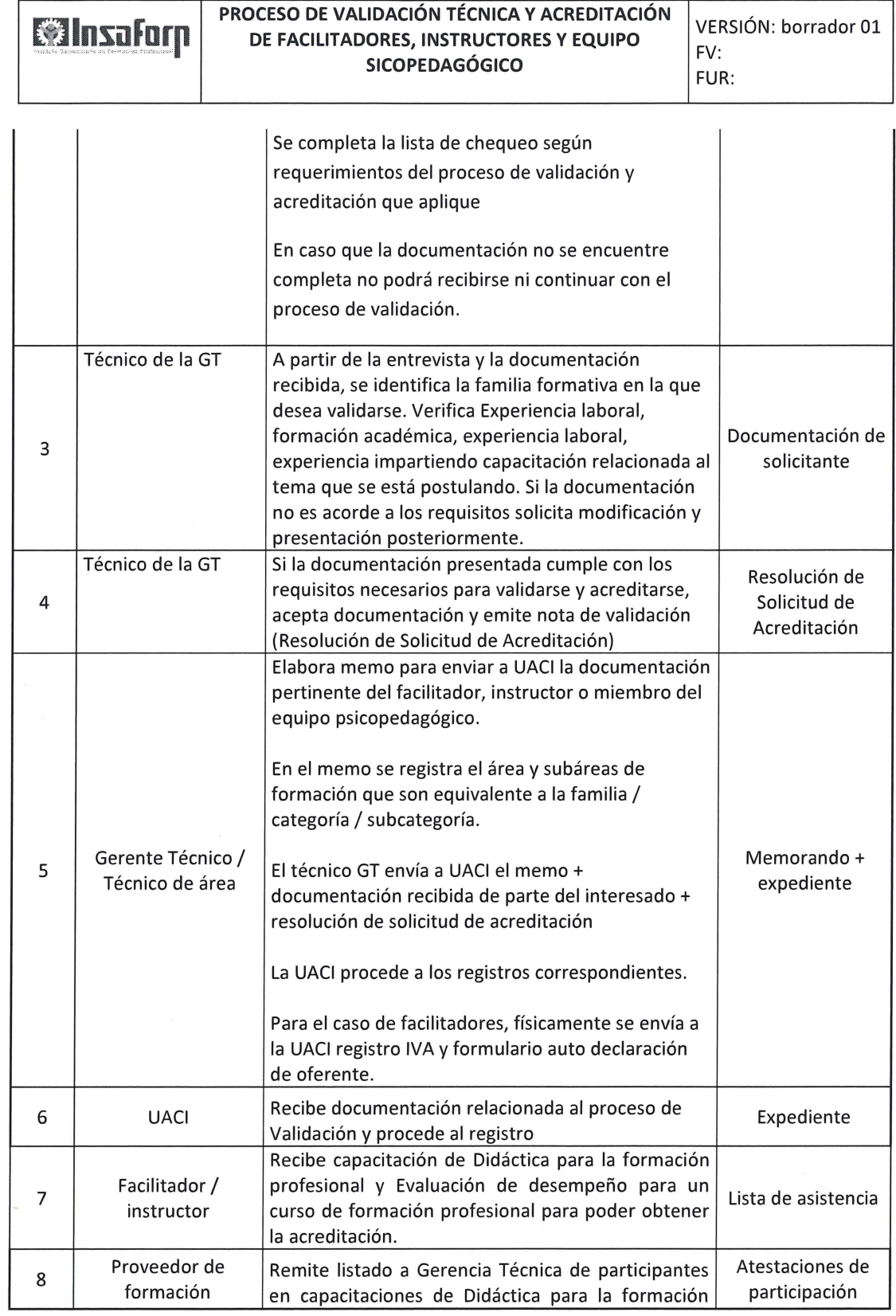

 $\mu = \lambda$ 

 $\bigcap$ 

 $\langle n \rangle$ 

 $\tilde{\phi}$ 

 $\ddot{\phantom{a}}$ 

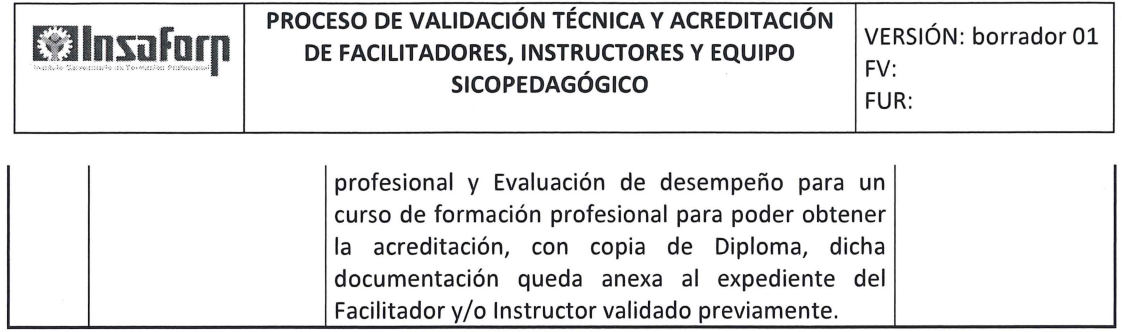

#### **6. FORMULARIOS O EVIDENCIAS:**

Anexo 01 familias formativas

 $\alpha$  .

 $\tilde{g}_{ij}$ 

 $\bar{b}$ 

Anexo 02 información general del solicitante

Anexo 03 autodeclaración de oferente

Anexo 04 carta de compromiso y autorización

#### **7. MODIFICACIONES DEL DOCUMENTO:**

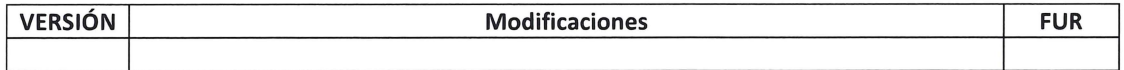